## Package 'truncnormbayes'

September 9, 2022

Title Estimates Moments for a Truncated Normal Distribution using 'Stan'

Version 0.0.2

Description Finds the posterior modes for the mean and standard deviation for a truncated normal distribution with one or two known truncation points. The method used extends Bayesian methods for parameter estimation for a singly truncated normal distribution under the Jeffreys prior (see Zhou X, Giacometti R, Fabozzi FJ, Tucker AH (2014). ``Bayesian estimation of truncated data with applications to operational risk measurement''.  $\langle \text{doi:10.1080/14697688.2012.752103>}\rangle$ . This package additionally allows for a doubly truncated normal distribution.

URL <https://github.com/leonkt/truncnormbayes>

BugReports <https://github.com/leonkt/truncnormbayes/issues>

```
License GPL (>= 3)
```
Encoding UTF-8 RoxygenNote 7.2.1

**Biarch** true

RdMacros Rdpack

**Depends**  $R (= 3.4.0)$ 

- **Imports** methods,  $\text{Rcpp}$  ( $> = 0.12.0$ ),  $\text{RcppParallel}$  ( $> = 5.0.1$ ),  $\text{Rdpack}$ , rstan ( $>= 2.18.1$ ), rstantools ( $>= 2.2.0$ ), stats
- **LinkingTo** BH ( $>= 1.66.0$ ), Rcpp ( $>= 0.12.0$ ), RcppEigen ( $>= 0.3.3.3.0$ ), RcppParallel ( $>= 5.0.1$ ), rstan ( $>= 2.18.1$ ), StanHeaders ( $>=$ 2.18.0)

**Suggests** test that  $(>= 3.0.0)$ , truncnorm  $(>= 1.0)$ , with  $(>= 2.5.0)$ 

Config/testthat/edition 3

SystemRequirements GNU make

NeedsCompilation yes

Author Mika Braginsky [aut, cre], Leon Tran [aut], Maya Mathur [ctb]

<span id="page-1-0"></span>Maintainer Mika Braginsky <mika.br@gmail.com> Repository CRAN Date/Publication 2022-09-09 10:30:02 UTC

### R topics documented:

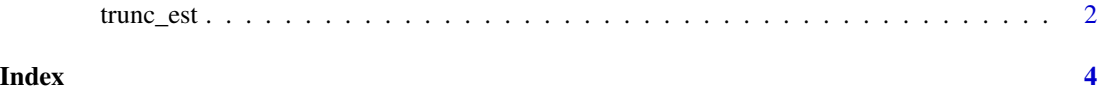

trunc\_est *Estimate truncated normal distribution*

#### Description

Estimates the posterior modes for the mean (mu) and standard deviation (sigma) of the underlying normal distribution, given truncated data with known truncation point(s).

#### Usage

```
trunc_est(x, a, b, mu_start = 0, sigma_start = 1, ci_level = 0.95, \dots)
```
#### Arguments

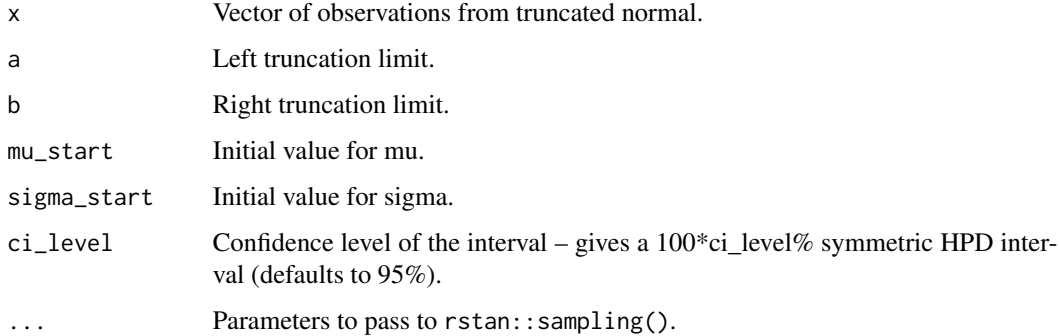

#### Value

A list with two elements:

- stats A data frame with two rows and the columns param (mu, sd), mode (posterior mode), mean (posterior mean), median (posterior median), se (standard error), ci\_lower (lower CI bound), ci\_upper (upper CI bound), rhat.
- fit A stanfit object (the result of fitting the model).

trunc\_est 3

#### References

Zhou X, Giacometti R, Fabozzi FJ, Tucker AH (2014). "Bayesian estimation of truncated data with applications to operational risk measurement." *Quantitative Finance*, 14(5), 863–888. [doi:10.1080/](https://doi.org/10.1080/14697688.2012.752103) [14697688.2012.752103.](https://doi.org/10.1080/14697688.2012.752103)

Stan Development Team (2022). "RStan: the R interface to Stan." R package version 2.21.5. <https://mc-stan.org>.

#### Examples

```
set.seed(22)
x \le truncnorm::rtruncnorm(100, a = -1, b = 2, mean = 0.5, sd = 0.5)
trunc_est(x, a = -1, b = 2)
```
# <span id="page-3-0"></span>**Index**

 $trunc\_est, 2$